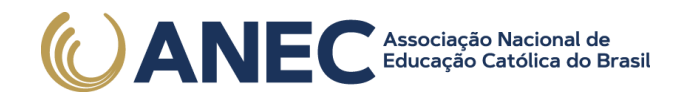

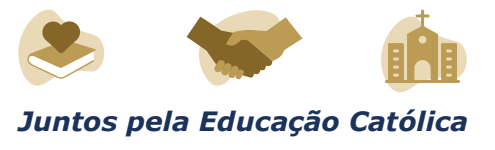

## **EDITAL Nº 55, DE 28 DE JULHO DE 2020EXAME NACIONAL DO ENSINO MÉDIO - ENEM 2020 DIGITAL**

O PRESIDENTE SUBSTITUTO DO INSTITUTO NACIONAL DE ESTUDOS E PESQUISAS EDUCACIONAIS ANÍSIO TEIXEIRA (INEP), no uso das atribuições que lhe conferem o Decreto nº 6.317, de 20 de dezembro de 2007, e a Portaria nº 986, de 21 de dezembro de 2017, tendo em vista o disposto na Portaria MEC nº 468, de 3 de abril de 2017, no Edital nº 34, de 20 de abril de 2020, e suas retificações, e no Edital nº 47, de 3 de junho de 2020, torna pública a realização do Exame Nacional do Ensino Médio (Enem) 2020 digital.

### 1. AS DISPOSIÇÕES PRELIMINARES

1.1 Considerando a emergência em saúde pública em decorrência da infecção humana pelo novo coronavírus (Covid-19), este Edital, regido pela Portaria MEC nº 468, de 2017, dispõe sobre as diretrizes, os procedimentos e os prazos para os inscritos no Enem 2020 digital.

1.2 O participante, antes de efetuar a sua inscrição e/ou solicitar a isenção da taxa de inscrição no Enem 2020, deverá ler este Edital, os anexos e os atos normativos nele mencionados, para certificar-se de que aceita todas as condições nele estabelecidas e que preenche todos os requisitos exigidos para a participação no Enem 2020 digital.

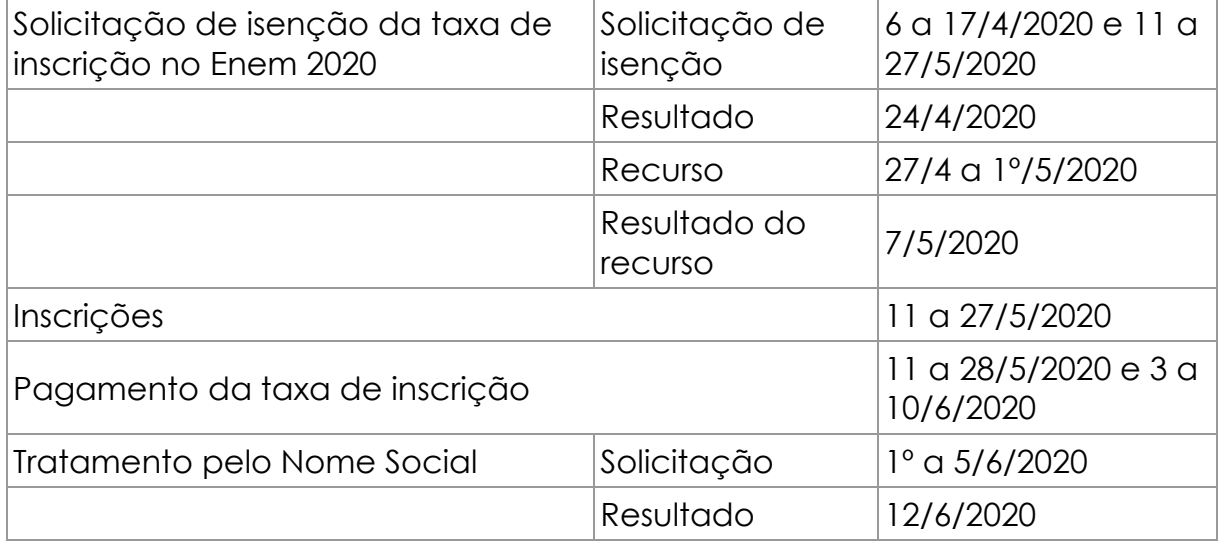

1.3 O Enem 2020 digital cumprirá o seguinte cronograma:

(61) 3533-5050 **anec.org.br**

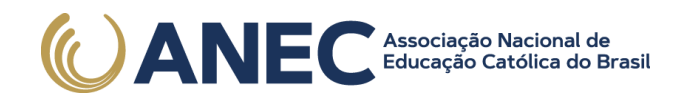

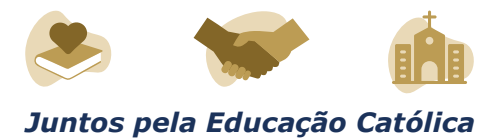

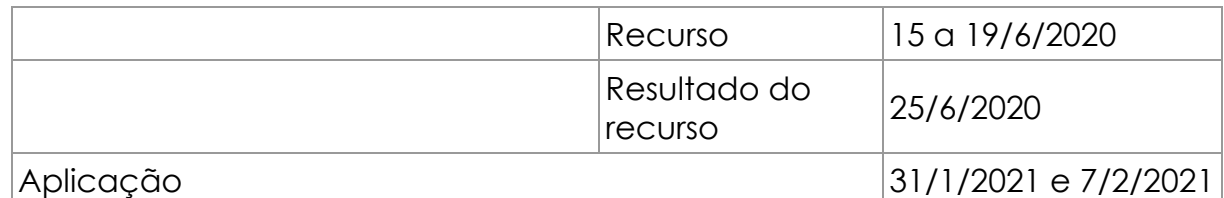

1.4 A solicitação de isenção da taxa de inscrição para o Enem 2020 será anterior à inscrição e realizada pelo endereço <enem.inep.gov.br/participante>, das 10h do dia 6 de abril às 23h59 do dia 17 de abril de 2020 (horário de Brasília-DF). O interessado em participar do Enem 2020 digital, isento ou não, deve realizar a inscrição, conforme item 6 deste **Edital** 

1.4.1 Excepcionalmente, considerando a emergência em saúde pública em decorrência da infecção humana pelo novo coronavírus (Covid-19), o participante que preencheu um dos requisitos constantes do item 4.4 deste Edital teve sua isenção deferida, de ofício, no ato da inscrição para o Enem 2020 digital, no período de 11 a 27 de maio de 2020, mesmo que tenha obtido a isenção da taxa de inscrição do Enem 2019 e não tenha comparecido às provas nos dois dias de aplicação.

1.5 A aprovação da solicitação de isenção da taxa de inscrição para o Enem 2020 digital não significa que a inscrição foi realizada.

1.6 O participante que obtiver a isenção da taxa de inscrição do Enem 2020 e não comparecer às provas nos dois dias de aplicação deverá justificar sua ausência no sistema de isenção do Enem 2021, se desejar solicitar nova isenção para o Exame.

1.6.1 A justificativa deverá ser realizada mediante regras estabelecidas no Edital do Enem 2021.

1.7 A inscrição do Enem 2020 digital deve ser realizada pelo endereço <enem.inep.gov.br/participante>, no período entre as 10h do dia 11 de maio e as 23h59 do dia 27 de maio de 2020 (horário de Brasília-DF).

1.8 A aplicação do Enem 2020 digital seguirá o horário de Brasília-DF, conforme descrito abaixo:

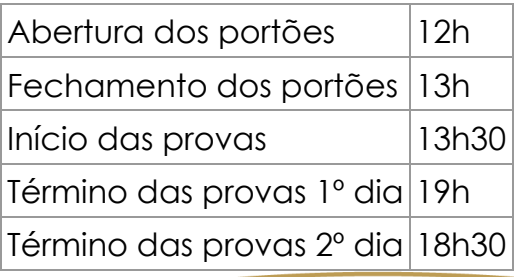

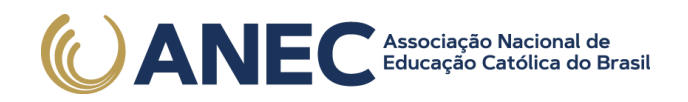

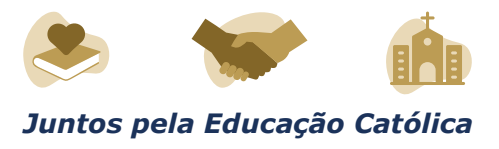

1.9 O Enem 2020 digital será aplicado nos municípios do Anexo I deste Edital, sendo disponibilizadas 101.100 (cento e uma mil e cem) inscrições para os primeiros participantes que optarem pela edição digital, conforme distribuição das vagas previstas no Anexo I.

1.9.1 O Enem 2020 digital será aplicado em locais autorizados pelo Inep. O participante deverá comparecer ao local de prova determinado pelo Inep, para realizar o Exame. Não será possível fazer a prova em computador particular.

1.9.2 O participante que optar por se inscrever no Enem 2020 digital, conforme disponibilidade de vagas para o estado e o município selecionado, não poderá se inscrever na edição impressa e, após concluir sua inscrição, não poderá alterar sua opção.

1.9.3 O Enem 2020 digital é exclusivo para participantes concluintes do ensino médio em 2020 ou que já concluíram o ensino médio.

1.9.4 Não haverá disponibilização de recursos de acessibilidade para o Enem 2020 digital.

1.9.4.1 Os recursos de acessibilidade para participantes que requeiram e comprovem a necessidade serão assegurados na edição do Enem 2020 impresso.

1.10 O Exame será aplicado por empresa contratada pelo Inep.

1.11 O Enem 2020 impresso terá Edital próprio, que será divulgado pelo Inep.

1.12 O Enem 2020 para adulto submetido a pena privativa de liberdade e adolescente sob medida socioeducativa, que inclua privação de liberdade (Enem PPL), terá Edital próprio, que será divulgado pelo Inep.

2. DOS OBJETIVOS

2.1 O Enem tem como principal finalidade a avaliação individual do desempenho do participante ao final do ensino médio, em cumprimento ao disposto no art. 206, inciso VII, e no art. 209, inciso II, ambos da Constituição Federal; no art. 9º, inciso VI, da Lei nº 9.394, de 20 de dezembro de 1996; no art. 1º, incisos II, IV, V, VII e VIII, da Lei nº 9.448, de 14 de março de 1997; e na Portaria MEC nº 468, de 2017.

2.2 Os resultados do Enem deverão possibilitar:

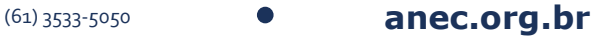

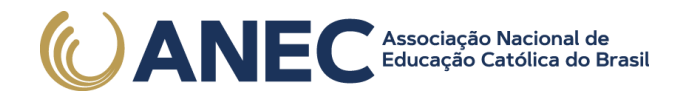

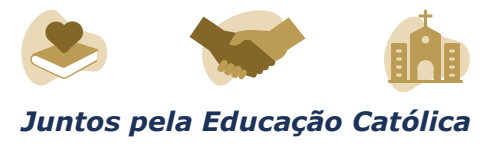

2.2.1 a constituição de parâmetros para a autoavaliação do participante, com vistas à continuidade de sua formação e a sua inserção no mercado de trabalho;

2.2.2 a criação de referência nacional para o aperfeiçoamento dos currículos do ensino médio;

2.2.3 a utilização do Exame como mecanismo único, alternativo ou complementar para acesso à educação superior, especialmente a ofertada pelas instituições federais de educação superior;

2.2.4 o acesso a programas governamentais de financiamento ou apoio ao estudante da educação superior;

2.2.5 a sua utilização como instrumento de seleção para ingresso nos diferentes setores do mundo do trabalho; e

2.2.6 o desenvolvimento de estudos e indicadores sobre a educação brasileira.

2.3 A utilização dos resultados individuais do Enem 2020 digital como mecanismo de acesso à educação superior ou em processos de seleção nos diferentes setores do mundo do trabalho é facultativa.

3. DA ESTRUTURA DO EXAME

3.1 O Enem 2020 será estruturado a partir de matrizes de referência disponíveis no Portal do Inep, no endereço <download.inep.gov.br/download/enem/matriz\_referencia.pdf>.

3.2 O Exame será constituído de quatro provas objetivas e uma redação em Língua Portuguesa. Cada prova objetiva terá 45 questões de múltipla escolha.

3.3 As provas objetivas e a redação avaliarão as seguintes áreas de conhecimento do ensino médio e os respectivos componentes curriculares:

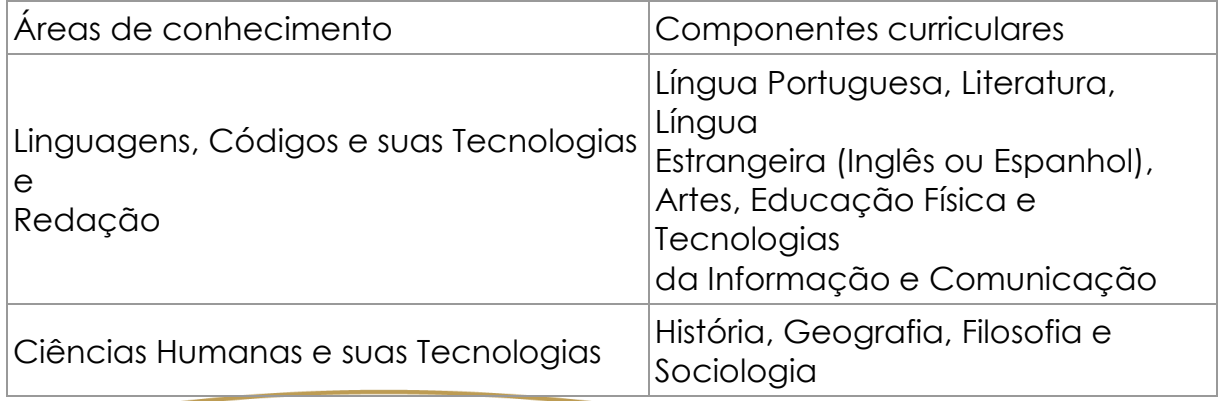

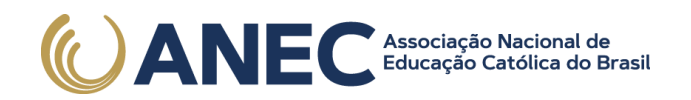

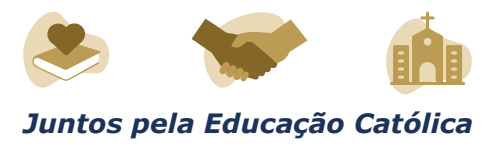

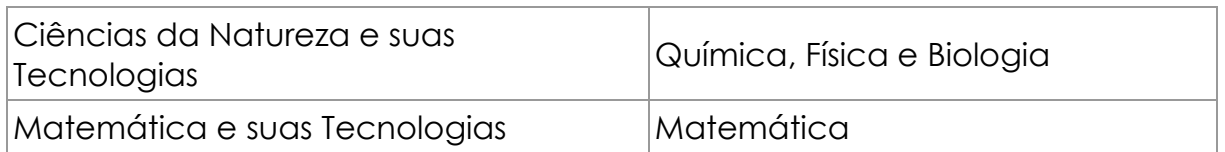

3.4 No primeiro dia do Exame, serão aplicadas as provas de Linguagens, Códigos e suas Tecnologias, Redação e Ciências Humanas e suas Tecnologias. A aplicação terá 5 horas e 30 minutos de duração, contadas a partir da autorização do aplicador para o início das provas.

3.4.1 A prova de redação será realizada em formato impresso.

3.4.2 O participante somente deverá responder às questões da prova de Língua Estrangeira (Inglês ou Espanhol) escolhida na inscrição.

3.5 No segundo dia do Exame, serão aplicadas as provas de Ciências da Natureza e suas Tecnologias e Matemática e suas Tecnologias. A aplicação terá 5 horas de duração, contadas a partir da autorização do aplicador para o início das provas.

4. DA SOLICITAÇÃO DE ISENÇÃO DA TAXA DE INSCRIÇÃO PARA O ENEM 2020 DIGITAL

4.1 A solicitação de isenção da taxa de inscrição para o Enem 2020 digital deve ser feita pelo endereço <enem.inep.gov.br/participante>, das 10h do dia 6 de abril às 23h59 do dia 17 de abril de 2020 (horário de Brasília-DF).

4.1.1 Não serão aceitas solicitações de isenção da taxa de inscrição para o Enem 2020 digital realizadas fora do sistema e/ou fora do período, conforme o item 4.1 deste Edital.

4.1.2 Excepcionalmente, considerando a emergência em saúde pública em decorrência da infecção humana pelo novo coronavírus (Covid-19), o participante que preencheu um dos requisitos constantes do item 4.4 deste Edital teve sua isenção deferida, de ofício, no ato da inscrição para o Enem 2020 digital, no período de 11 a 27 de maio de 2020, não sendo necessária a justificativa de ausência no Enem 2019 para obtenção da isenção.

4.2 Para solicitar a isenção da taxa de inscrição para o Enem 2020 digital, o participante deve informar:

4.2.1 o número de seu Cadastro de Pessoa Física (CPF) e a sua data de nascimento;

4.2.1.1 Os dados pessoais informados devem ser iguais aos dados cadastrados na Receita Federal para não inviabilizar a correspondência entre

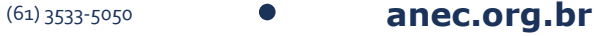

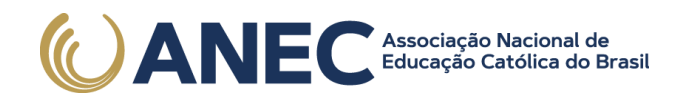

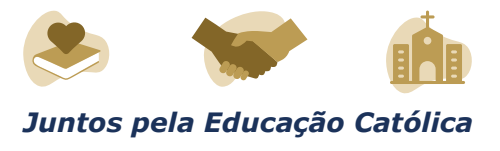

as informações. Antes de solicitar a isenção, o participante deve verificar a correspondência dessas informações pessoais e, se for o caso, atualizá-las na Receita Federal.

4.2.2 um endereço de e-mail válido e único e um número de telefone fixo e/ou de um celular válido.

4.2.2.1 O Inep poderá utilizar o e-mail e/ou o número de telefone cadastrados para enviar ao participante informações relativas ao Exame.

4.2.2.2 O Inep não se responsabiliza pelo envio de informações a terceiros decorrente de cadastramento indevido de e-mail e/ou número de telefone pelo participante.

4.2.3 os documentos requeridos e verificar se a solicitação foi concluída com sucesso.

4.2.3.1 Os dados referentes à situação do ensino médio e os informados no Questionário Socioeconômico não poderão ser alterados.

4.3 O participante deve criar um cadastro e uma senha de acesso para a Página do Participante, no endereço <sso.acesso.gov.br>, que deve ser memorizada e/ou anotada em local seguro e será utilizada para:

a) acompanhar a situação da solicitação de isenção da taxa de inscrição para o Enem 2020 digital;

b) realizar a inscrição no Enem 2020 digital.

4.3.1 A senha é pessoal, intransferível e de responsabilidade do participante.

4.3.2 O participante que esquecer a senha cadastrada terá a opção de recuperá-la no endereço <sso.acesso.gov.br>.

4.4 Será isento da taxa de inscrição para o Enem 2020 digital o participante que preencha um dos requisitos:

4.4.1 esteja cursando a última série do ensino médio no ano de 2020, em qualquer modalidade de ensino, em escola da rede pública declarada ao Censo da Educação Básica; ou

4.4.2 tenha cursado todo o ensino médio em escola da rede pública ou como bolsista integral na rede privada e tenha renda per capita igual ou inferior a um salário mínimo e meio, conforme art. 1º, parágrafo único, incisos I e II, da Lei nº 12.799, de 10 de abril de 2013; ou

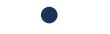

**DANEC** Associação Nacional de<br>Educação Católica do Brasil

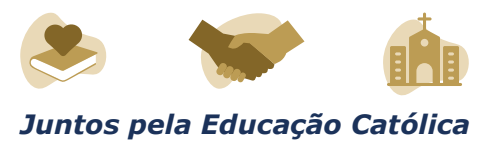

4.4.3 declare estar em situação de vulnerabilidade socioeconômica, por ser membro de família de baixa renda, nos termos do art. 4º do Decreto nº 6.135, de 26 de junho de 2007, e que esteja inscrito no Cadastro Único para Programas Sociais do Governo Federal (CadÚnico), que requer: renda familiar per capita de até meio salário mínimo ou renda familiar mensal de até três salários mínimos.

4.4.3.1 O participante que solicitar isenção da taxa de inscrição para o Enem 2020 digital por estar incluído no CadÚnico deverá informar o seu Número de Identificação Social (NIS) único e válido.

4.4.3.2 Os dados pessoais informados no CadÚnico devem ser iguais aos dados cadastrados na Receita Federal, sob pena de reprovação da solicitação da isenção da taxa de inscrição para o Enem 2020 digital. Antes de solicitar a isenção, o participante deverá verificar a correspondência dessas informações pessoais e, se for o caso, atualizá-las no CadÚnico e/ou na Receita Federal.

4.4.3.3 Não serão aceitos protocolos de inscrição no CadÚnico.

4.4.3.4 Para análise da solicitação de isenção da taxa de inscrição para o Enem 2020 digital, o Inep poderá consultar o órgão gestor do CadÚnico para verificar a conformidade da condição indicada pelo participante no sistema de isenção.

4.5 Para todos os requisitos de solicitação de isenção da taxa de inscrição para o Enem 2020 digital, o participante deverá ter documentos que comprovem a condição declarada, sob pena de responder por crime contra a fé pública e ser eliminado do Exame.

4.6 O Inep auditará a solicitação de isenção da taxa de inscrição para o Enem 2020 digital e pode exigir, a qualquer momento, documentos que comprovem a condição declarada, conforme o disposto no art. 10 do Decreto nº 83.936, de 6 de setembro de 1979.

4.6.1 Se for constatado que o participante declarou informações falsas ou inexatas, conseguindo uma isenção indevida, ele será eliminado do Exame, a qualquer tempo, e deverá ressarcir ao erário os custos referentes à taxa de inscrição. Poderão também ser aplicadas outras penalidades previstas em lei.

4.7 O participante deve consultar o resultado da sua solicitação de isenção da taxa de inscrição para o Enem 2020 digital pelo endereço <enem.inep.gov.br/participante>, a partir do dia 24 de abril de 2020.

SEPN Quadra 516, Conj D, Lote 09 Edifício Via Universitas – 4º Andar CEP 70.770-524, Brasília-DF

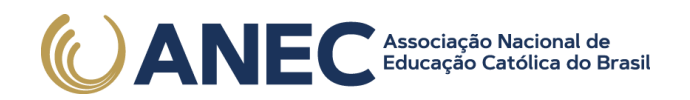

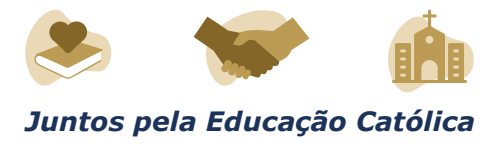

4.8 A solicitação de isenção da taxa de inscrição para o Enem 2020 digital serão reprovadas se o participante:

a) não cumprir qualquer exigência deste Edital;

b) não comprovar as informações prestadas com os documentos necessários, conforme anexo II deste Edital;

c) fornecer informação e documentação incompatíveis, contraditórias e/ou falsas.

4.8.1 O participante que tiver a solicitação de isenção da taxa de inscrição para o Enem 2020 digital reprovada, não solicitar recurso e desejar se inscrever no Enem 2020 digital, deverá realizar a inscrição conforme item 6 deste Edital e efetuar o pagamento da taxa de inscrição, conforme item 8, para ter sua inscrição confirmada.

4.9 A aprovação da solicitação de isenção da taxa de inscrição para o Enem 2020 digital não significa que a inscrição foi realizada. Os interessados em realizar o Enem 2020 digital devem realizar a inscrição conforme item 6 deste Edital.

4.10 O Inep não se responsabiliza por solicitação da isenção da taxa de inscrição para o Enem 2020 digital não recebida por quaisquer motivos de ordem técnica dos equipamentos eletrônicos, falhas de comunicação, congestionamento das linhas de comunicação, procedimento indevido do participante e/ou outros fatores que impossibilitem a transferência de dados. É de responsabilidade do participante acompanhar a situação de sua solicitação.

5. DO RECURSO DA SOLICITAÇÃO DE ISENÇÃO DA TAXA DE INSCRIÇÃO PARA O ENEM 2020 DIGITAL

5.1 Caso a solicitação de isenção da taxa de inscrição para o Enem 2020 digital seja reprovada, o participante poderá solicitar recurso das 10h do dia 27 de abril às 23h59 do dia 1º de maio de 2020 (horário de Brasília-DF) pelo endereço <enem.inep.gov.br/participante>.

5.1.1 Para a solicitação de recurso da isenção da taxa de inscrição para o Enem 2020 digital, o participante deverá enviar documentação que comprove a situação de solicitação de isenção, observando a opção escolhida, conforme Anexo II deste Edital, pelo endereço <enem.inep.gov.br/participante>.

5.1.2 Serão aceitos somente documentos nos formatos PDF, PNG ou JPG, com o tamanho máximo de 2MB.

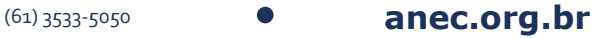

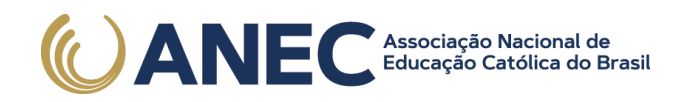

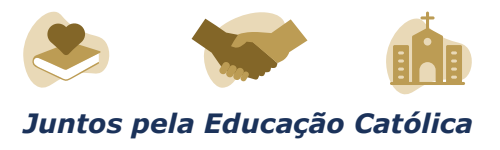

5.2 O resultado do recurso da solicitação de isenção da taxa de inscrição para o Enem 2020 digital deverá ser consultado no endereço <enem.inep.gov.br/participante>, a partir do dia 7 de maio de 2020.

5.3 O participante que tiver sua solicitação de recurso de isenção da taxa de inscrição para o Enem 2020 digital reprovada, ou que não apresentou recurso e desejar realizar o Enem 2020 digital, deverá acessar o sistema de inscrição pelo endereço <enem.inep.gov.br/participante>, informar os dados solicitados, gerar a Guia de Recolhimento da União (GRU Cobrança) e efetuar o pagamento da taxa de inscrição, conforme itens 6 e 8, para ter sua inscrição confirmada.

5.4 As informações prestadas no sistema de isenção da taxa de inscrição para o Enem 2020 digital são de responsabilidade do participante.

5.5 O Inep não se responsabiliza por solicitação de recurso não recebida por quaisquer motivos de ordem técnica dos equipamentos eletrônicos, falhas de comunicação, congestionamento das linhas de comunicação, procedimento indevido do participante e/ou outros fatores que impossibilitem a transferência de dados. É de responsabilidade do participante acompanhar a situação de seu recurso.

6. DA INSCRIÇÃO

6.1 A inscrição do participante deve ser realizada pelo endereço <enem.inep.gov.br/participante>, no período entre as 10h do dia 11 de maio e as 23h59 do dia 27 de maio de 2020 (horário de Brasília-DF).

6.1.1 Não será permitida a inscrição fora do prazo e fora do sistema de inscrição.

6.2 Na inscrição, o participante deverá:

6.2.1 Informar o número de seu CPF e a sua data de nascimento.

6.2.1.1 Será aceita apenas uma inscrição por número de CPF.

6.2.1.2 Depois de finalizada, a inscrição não poderá ser cancelada, ainda que dependa de confirmação de pagamento.

6.2.1.3 Os dados pessoais informados devem ser iguais aos dados cadastrados na Receita Federal para não inviabilizar a correspondência entre as informações. Antes de realizar a inscrição, o participante deverá verificar a correspondência dessas informações pessoais e, se for o caso, atualizá-las na Receita Federal.

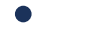

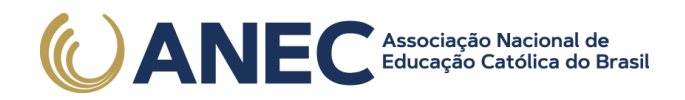

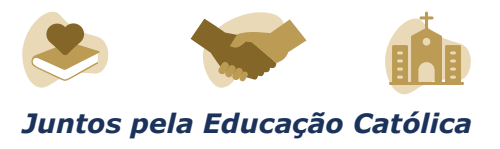

6.2.2 Optar pela participação no Enem digital ou impresso. Para o Enem 2020 digital, serão disponibilizadas 101.100 (cento e uma mil e cem) inscrições para os primeiros participantes que optarem pela edição digital, conforme distribuição das vagas previstas no Anexo I deste Edital.

6.2.2.1 Após concluir a inscrição, não será possível alterar essa opção.

6.2.3 Indicar a unidade da federação e o município onde deseja realizar o Exame, conforme o Anexo I deste Edital e a disponibilidade de vagas.

6.2.3.1 Se o município escolhido não tiver disponibilidade de vaga, o participante poderá optar por outro município ou pelo Enem 2020 impresso.

6.2.4 Informar endereço de e-mail único e válido, e número de telefone fixo ou celular válido.

6.2.4.1 O Inep poderá utilizar o e-mail cadastrado para enviar ao participante informações relativas ao Exame. No entanto, todas as informações referentes à inscrição do participante estarão disponíveis para consulta na Página do Participante, no endereço <enem.inep.gov.br/participante>.

6.2.4.2 O Inep não se responsabiliza pelo envio de informações a terceiros decorrente de cadastramento indevido de e-mail e/ou telefone pelo participante.

6.2.5 Selecionar a língua estrangeira, inglês ou espanhol, em que realizará a prova de Língua Estrangeira.

6.2.6 Criar cadastro e senha de acesso para a Página do Participante, no endereço <sso.acesso.gov.br>, que deverá ser memorizada e/ou anotada em local seguro. Ela será solicitada para:

a) alterar dados cadastrais, de município de provas se houver vagas, e de opção de língua estrangeira, durante o período de inscrição, conforme item 6.1 deste Edital;

b) acompanhar a inscrição na Página do Participante ou no aplicativo oficial do Enem;

c) consultar o local de provas;

d) consultar e imprimir o Cartão de Confirmação da Inscrição;

e) obter os resultados individuais via internet;

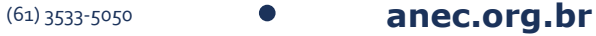

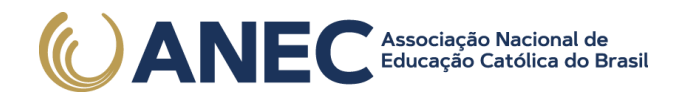

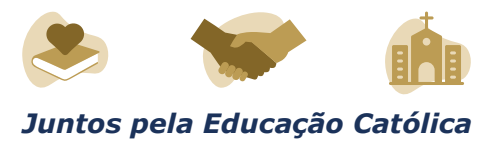

f) inscrever-se em programas de acesso à educação superior, programas de bolsa de estudos e/ou de financiamento estudantil, entre outros programas do Ministério da Educação.

6.2.6.1 A senha é pessoal, intransferível e de responsabilidade do participante.

6.2.6.2 O participante que esquecer a senha cadastrada terá a opção de recuperá-la pelo endereço <sso.acesso.gov.br>.

6.3 As alterações nos dados provenientes da Receita Federal, após atualização realizada pelo participante, devem ser solicitadas ao Inep, por meio da Central de Atendimento 0800 616161. A visualização da alteração estará disponível na divulgação dos resultados.

6.4 O participante é responsável por preencher corretamente as informações prestadas no sistema de inscrição, inclusive as relacionadas ao Questionário Socioeconômico, inserir os documentos solicitados e verificar se a inscrição foi concluída com sucesso.

6.4.1 Os dados informados no Questionário Socioeconômico e os referentes à situação do ensino médio não poderão ser alterados.

6.4.2 O participante deverá anexar no sistema de inscrição sua foto atual, nítida, individual, colorida, com fundo branco que enquadre desde a cabeça até os ombros, de rosto inteiro, sem o uso de óculos escuros e artigos de chapelaria (boné, chapéu, viseira, gorro ou similares).

6.4.2.1 O Inep poderá utilizar a foto anexada no sistema de inscrição para procedimento de identificação nos dias de realização do Exame.

6.5 O participante que prestar qualquer informação falsa ou inexata durante a inscrição ou que não satisfizer todas as condições estabelecidas neste Edital e nos demais instrumentos normativos será eliminado do Exame a qualquer tempo.

6.6 O Inep não se responsabiliza por inscrição não recebida por quaisquer motivos de ordem técnica dos aparelhos eletrônicos, falhas de comunicação, congestionamento das linhas de comunicação, procedimento indevido do participante e/ou outros fatores que impossibilitem a transferência de dados. É de responsabilidade exclusiva do participante acompanhar a situação de sua inscrição, assim como conferir o seu local de provas.

7. DO TRATAMENTO PELO NOME SOCIAL

(61) 3533-5050 **anec.org.br**

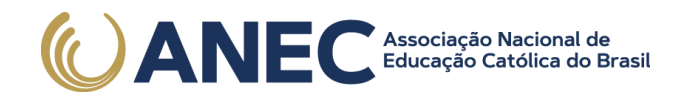

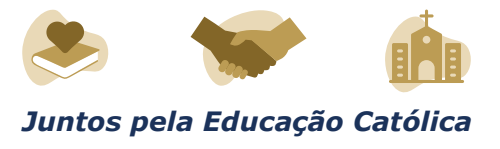

7.1 O Inep, nos termos da legislação, assegurará Tratamento pelo Nome Social aos participantes que requeiram desde que comprovem a necessidade.

7.1.1 O Tratamento pelo Nome Social é destinado a pessoa que se identifica e quer ser reconhecida socialmente em consonância com sua identidade de gênero (participante travesti ou transexual).

7.1.2 O participante que desejar ser tratado pelo Nome Social poderá solicitá-lo, após sua inscrição, no endereço <enem.inep.gov.br/participante>, das 10h do dia 1º de junho às 23h59 do dia 5 de junho de 2020 (horário de Brasília-DF).

7.1.3 O participante que solicitar Tratamento pelo Nome Social deverá apresentar documentos que comprovem a condição que a motiva. Os documentos necessários são:

a) foto atual, nítida, individual, colorida, com fundo branco que enquadre desde a cabeça até os ombros, de rosto inteiro, sem o uso de óculos escuros e artigos de chapelaria (boné, chapéu, viseira, gorro ou similares);

b) cópia digitalizada, frente e verso, de um dos documentos de identificação oficiais com foto, válido, conforme item 12.2 deste Edital.

7.1.4 Não serão aceitas solicitação e/ou inserção de documentos fora do endereço <enem.inep.gov.br/participante> e/ou fora do período, conforme item 7.1.2 deste Edital, mesmo que estejam em conformidade com o item 7.1.3 deste Edital.

7.2 Serão aceitos somente documentos nos formatos PDF, PNG ou JPG, com o tamanho máximo de 2MB.

7.3 O resultado da análise da solicitação de Tratamento pelo Nome Social deverá ser consultado no endereço <enem.inep.gov.br/participante>, a partir de 12 de junho de 2020.

7.4 Em caso de reprovação da documentação anexada, o participante poderá solicitar recurso, das 10h do dia 15 de junho às 23h59 do dia 19 de junho de 2020 (horário de Brasília-DF), pelo endereço <enem.inep.gov.br/participante> e inserir novos documentos para análise.

7.4.1 O resultado do recurso da solicitação de Tratamento pelo Nome Social deverá ser consultado no endereço <enem.inep.gov.br/participante>, a partir do dia 25 de junho de 2020.

SEPN Quadra 516, Conj D, Lote 09 Edifício Via Universitas – 4º Andar CEP 70.770-524, Brasília-DF

(61) 3533-5050 **anec.org.br**

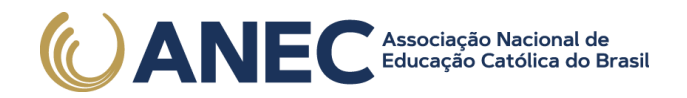

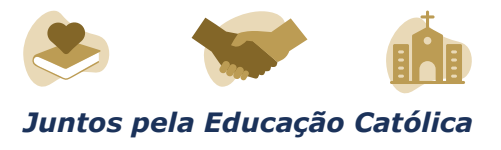

7.4.2 Caso os documentos enviados não estejam em conformidade com o item 7.1.3 deste Edital, o participante será identificado no Exame pelo Nome Civil.

7.5 O Inep não se responsabiliza pelo não recebimento dos documentos por quaisquer motivos de ordem técnica dos aparelhos eletrônicos, falhas de comunicação, congestionamento das linhas de comunicação e/ou procedimento indevido do participante, bem como por outros fatores que impossibilitem a transferência de dados, sendo de responsabilidade do participante acompanhar sua solicitação.

7.6 O participante deverá prestar informações exatas e fidedignas quanto à solicitação de Tratamento pelo Nome Social, sob pena de responder por crime contra a fé pública e de ser eliminado do Exame, a qualquer tempo.

7.7 O Inep tem o direito de exigir, a qualquer momento, documentos que comprovem a condição que motiva a solicitação de Tratamento pelo Nome Social.

## 8. DO PAGAMENTO DA TAXA DE INSCRIÇÃO

8.1 O pagamento da taxa de inscrição do Enem 2020 digital destina-se ao participante que não solicitou ou não obteve isenção da taxa de inscrição. Esse participante deverá realizar a inscrição para o Enem 2020 digital pelo endereço <enem.inep.gov.br/participante>, conforme item 6 deste Edital, informar os dados solicitados, gerar a GRU Cobrança e efetuar o pagamento da taxa de inscrição.

8.2 O valor da taxa de inscrição será de R\$ 85,00 (oitenta e cinco reais).

8.3 A taxa de inscrição deverá ser paga até o dia 28 de maio de 2020 ou do dia 3 ao dia 10 de junho de 2020, respeitados os horários de compensação bancária, sob pena de a inscrição não ser confirmada.

8.4 Não haverá prorrogação do prazo para pagamento da taxa de inscrição, ainda que os últimos dias dos prazos, 28 de maio de 2020 e 10 de junho de 2020, sejam feriados estaduais, distritais ou municipais no local escolhido pelo participante para o pagamento da taxa.

8.4.1 A inscrição cujo pagamento for efetuado após a data estabelecida no item 8.3 deste Edital não será confirmada, independentemente do motivo que tenha acarretado o pagamento fora do prazo.

8.5 O pagamento da taxa de inscrição do Exame deverá ser realizado por meio de GRU Cobrança e poderá ser efetuado em qualquer

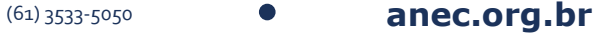

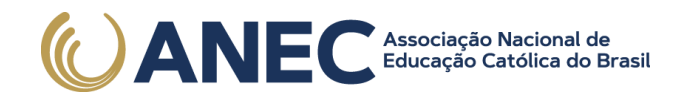

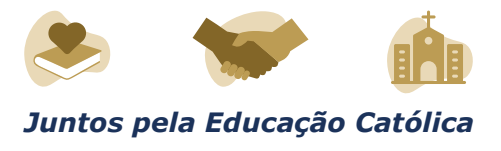

banco, casa lotérica ou agência dos Correios, obedecendo aos critérios estabelecidos por esses correspondentes bancários.

8.6 A GRU Cobrança utilizada para o pagamento da taxa de inscrição do Enem 2020 digital deverá ser gerada pelo endereço <enem.inep.gov.br/participante>. Em caso de necessidade de reimpressão, o participante deverá gerar novamente a GRU Cobrança no mesmo endereço.

8.6.1 A GRU gerada no primeiro período de pagamento, até 28 de maio de 2020, não terá validade, sendo obrigatória a reimpressão do boleto com a nova data de pagamento, até 10 de junho de 2020, para quem não tenha efetivado o pagamento no primeiro período.

8.7 Não será confirmada a inscrição cujo pagamento tenha sido efetuado por meio de GRU Cobrança gerada fora do sistema de inscrição ou fora do prazo previsto no item 8.3 deste Edital.

8.8 O valor referente ao pagamento da taxa de inscrição não será devolvido, exceto em caso de cancelamento do Enem 2020 digital.

8.9 É proibido transferir o valor referente ao pagamento da taxa de inscrição do Enem digital para outro participante.

8.10 A inscrição não será confirmada caso o valor do pagamento seja inferior a R\$ 85,00 (oitenta e cinco reais).

8.11 A inscrição será confirmada somente após o processamento do pagamento da taxa de inscrição pelo Banco do Brasil.

8.12 O Inep não se responsabiliza por pagamento não recebido por quaisquer motivos de ordem técnica dos equipamentos eletrônicos, falhas de comunicação, congestionamento das linhas de comunicação, procedimento indevido do participante e/ou outros fatores que impossibilitem a transferência de dados, inclusive alterações no boleto de pagamento causadas por ação do requerente, de terceiros e/ou de programas em seu equipamento eletrônico. É de responsabilidade do participante acompanhar a situação de sua inscrição.

## 9. DA CONFIRMAÇÃO DA INSCRIÇÃO

9.1 O participante que teve a solicitação de isenção da taxa de inscrição do Enem 2020 digital aprovada terá a participação no Exame confirmada após a conclusão da inscrição.

9.2 O participante não isento deverá realizar sua inscrição, conforme item 6 deste Edital, e efetuar o pagamento da taxa de inscrição até o dia 28 de maio de 2020 ou até o dia 10 de junho de 2020, respeitados os

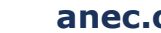

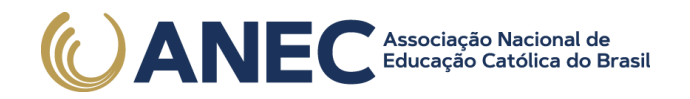

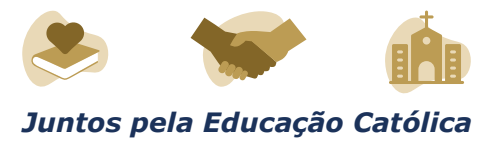

horários de compensação bancária, para ter sua inscrição confirmada, após o processamento do pagamento.

9.3 É de responsabilidade do participante acompanhar a situação de sua inscrição e a divulgação do seu local de prova pelo endereço <enem.inep.gov.br/participante>.

9.4 O Inep disponibilizará o Cartão de Confirmação da Inscrição pelo endereço <enem.inep.gov.br/participante>, em data a ser divulgada. O Cartão informará a opção pelo Enem digital; o número de inscrição; a data, a hora e o local do Exame; a indicação da solicitação de Tratamento pelo Nome Social aprovada, caso tenha sido solicitada; a opção de língua estrangeira selecionada; e as orientações relativas ao Exame.

10. DO LOCAL DE REALIZAÇÃO DO EXAME

10.1 O Enem 2020 digital será aplicado em locais autorizados pelo Inep nos estados, no Distrito Federal e nos municípios indicados no Anexo I deste Edital.

10.2 Ao Inep reserva-se o direito de acrescentar, suprimir ou substituir municípios relacionados no Anexo I deste Edital, visando à garantia das condições logísticas e de segurança para a aplicação do Exame. Nesses casos, o participante será realocado para município próximo que atenda às condições logísticas.

10.3 O local de prova do participante será informado no Cartão de Confirmação da Inscrição, que será disponibilizado no endereço <enem.inep.gov.br/participante> e no aplicativo oficial do Enem, em data a ser divulgada pelo Inep.

10.3.1 É de responsabilidade do participante acessar o Cartão de Confirmação da Inscrição e acompanhar a divulgação do seu local de prova pelo endereço <enem.inep.gov.br/participante>.

10.3.2 É recomendado que o participante leve o Cartão de Confirmação da Inscrição nos dois dias de aplicação do Exame.

11. DOS HORÁRIOS

11.1 Nos dias de realização do Exame, os portões de acesso aos locais de provas serão abertos às 12h e fechados às 13h (horário de Brasília-DF).

11.2 É proibida a entrada do participante no local de prova após o fechamento dos portões e sem a máscara de proteção à Covid-19.

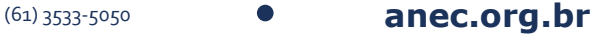

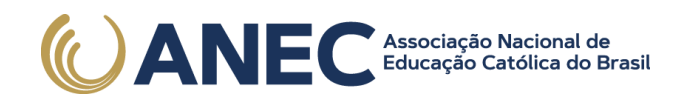

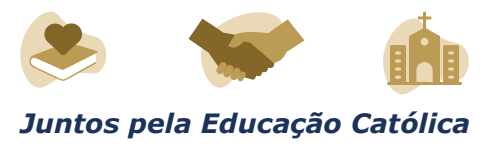

11.3 O acesso à sala de provas será permitido com a apresentação de documento de identificação com foto válido, conforme itens 12.2 e 12.4, utilizando a máscara de proteção à Covid-19, e dentro do horário estabelecido neste Edital.

11.4 A aplicação das provas terá início às 13h30 e término às 19h, no primeiro dia, e às 18h30, no segundo dia, horário de Brasília-DF, nas cidades indicadas no Anexo I deste Edital.

11.5 A ida ao banheiro antes das 13h (horário de Brasília-DF), após procedimentos de identificação realizados na sala de provas, requer nova identificação do participante para retorno à sala de provas, respeitando os protocolos de prevenção à Covid-19.

11.6 Todas as salas terão um marcador de tempo para acompanhamento do tempo de prova.

11.6.1 Não haverá prorrogação do tempo previsto para a realização das provas em razão de afastamento do participante da sala de provas, de avisos e de procedimentos durante a aplicação.

12. DA IDENTIFICAÇÃO DO PARTICIPANTE

12.1 É obrigatória a apresentação de via original de documento oficial de identificação com foto para a realização das provas.

12.2 Consideram-se documentos válidos, para identificação do participante:

a) Cédulas de Identidade expedidas por Secretarias de Segurança Pública, Forças Armadas, Polícia Militar e Polícia Federal;

b) Identidade expedida pelo Ministério da Justiça para estrangeiros, inclusive aqueles reconhecidos como refugiados, em consonância com a Lei nº 9.474, de 22 de julho de 1997;

c) Carteira de Registro Nacional Migratório, de que trata a Lei nº 13.445, de 24 de maio de 2017;

d) Documento Provisório de Registro Nacional Migratório, de que trata o Decreto nº 9.277, de 5 de fevereiro de 2018;

e) Identificação fornecida por ordens ou conselhos de classes que por lei tenha validade como documento de identidade;

f) Passaporte;

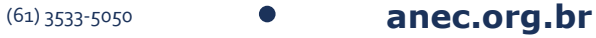

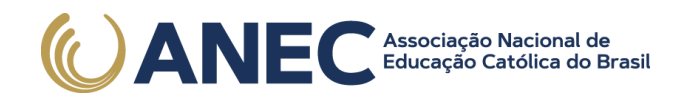

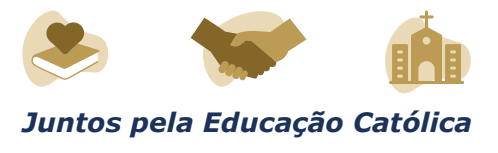

g) Carteira Nacional de Habilitação, na forma da Lei nº 9.503, de 23 de setembro de 1997;

h) Carteira de Trabalho e Previdência Social emitida após 27 de janeiro de 1997.

12.3 Não serão aceitos documentos de identificação que não estejam listados no item 12.2, como: protocolos; Certificado de Dispensa de Incorporação; Certificado de Reservista; Certidão de Nascimento; Certidão de Casamento; Título Eleitoral; Carteira Nacional de Habilitação em modelo anterior à Lei nº 9.503, de 1997; Carteira de Estudante; Registro Administrativo de Nascimento Indígena (Rani); crachás e identidade funcional de qualquer natureza; cópias de documentos válidos, mesmo que autenticadas; ou documentos digitais apresentados eletronicamente.

12.4 O participante impossibilitado de apresentar a via original de documento oficial de identificação com foto nos dias de aplicação por motivo de extravio, perda, furto ou roubo poderá realizar as provas desde que:

12.4.1 apresente boletim de ocorrência expedido por órgão policial há, no máximo, 90 dias do primeiro dia de aplicação do Exame; e

12.4.2 submeta-se à identificação especial, que compreende a coleta de informações pessoais.

12.5 O participante que apresentar a via original do documento oficial de identificação danificado, ilegível, com fisionomia diferente que não permita a completa identificação dos seus caracteres essenciais ou de sua assinatura poderá prestar as provas desde que se submeta à identificação especial, conforme item 12.4.2 deste Edital.

12.6 Durante a identificação do participante, será necessária a retirada da máscara de proteção à Covid-19, sem tocar sua parte frontal, prosseguida da higienização das mãos com álcool em gel próprio ou fornecido pelo aplicador, antes de entrar na sala de provas.

12.7 O participante não poderá permanecer no local de aplicação das provas, assim entendido como as dependências físicas onde será realizado o Exame, sem documento de identificação válido, conforme itens 12.2 e 12.4.1 deste Edital, e sem a máscara de proteção à Covid-19.

12.7.1 Caso o participante precise aguardar o recebimento de documento válido listado nos itens 12.2 ou 12.4 e/ou da máscara de proteção à Covid-19, deverá fazê-lo fora do local de aplicação.

12.8 Será coletado dado biométrico do participante durante a realização das provas, respeitando os protocolos de prevenção à Covid-19.

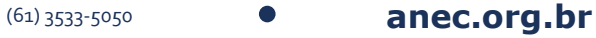

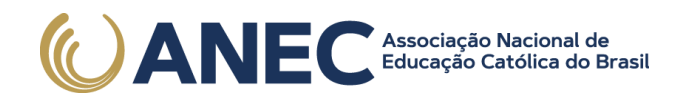

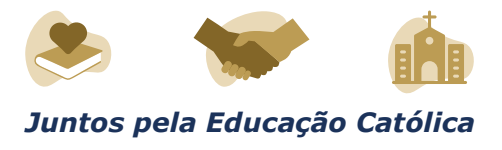

12.9 Ao Inep reserva-se o direito de efetuar procedimentos adicionais de identificação nos dias de aplicação.

13. DAS OBRIGAÇÕES DO PARTICIPANTE

13.1 São obrigações do participante do Enem 2020 digital:

13.1.1 Certificar-se de que preenche todos os requisitos exigidos para a participação no Exame.

13.1.2 Certificar-se de todas as informações e regras constantes deste Edital e das demais orientações que estarão disponíveis no endereço <portal.inep.gov.br/enem> e no aplicativo oficial do Enem.

13.1.3 Certificar-se, antes da inscrição, pelo endereço <enem.inep.gov.br/participante>, de que sua solicitação de isenção da taxa de inscrição no Enem 2020 digital, se for o caso, foi aprovada.

13.1.4 Guardar número de inscrição e senha.

13.1.5 Certificar-se, com antecedência, pelo endereço <enem.inep.gov.br/participante> e/ou pelo aplicativo oficial do Enem, da confirmação de sua inscrição e do local onde realizará as provas.

13.1.6 Chegar ao local das provas indicado no Cartão de Confirmação da Inscrição às 12h (horário de Brasília-DF).

13.1.7 Apresentar-se no local de aplicação das provas com documento de identificação válido, conforme os itens 12.2 ou 12.4 deste Edital, e com a máscara de proteção à Covid-19, sob pena de ser impedido de realizar o Exame.

13.1.7.1 O participante que comparecer ao local de aplicação das provas sem documento válido e/ou sem a máscara de proteção à Covid-19, deverá aguardar fora do local de aplicação até que receba um dos documentos listados no item 12.2 ou 12.4 deste Edital e/ou a máscara de proteção à Covid-19.

13.1.8 Apresentar-se na porta de sua sala de provas até às 13h para procedimentos de identificação, respeitando o distanciamento entre as pessoas.

13.1.9 Apresentar, ao aplicador na porta da sala, nos dois dias de aplicação, a Declaração de Comparecimento impressa, conforme item 17.1 deste Edital, caso necessite comprovar sua presença no Exame.

13.1.10 Guardar, antes de entrar na sala de provas, em envelope porta-objetos, a Declaração de Comparecimento impressa, o telefone celular

(61) 3533-5050 **anec.org.br**

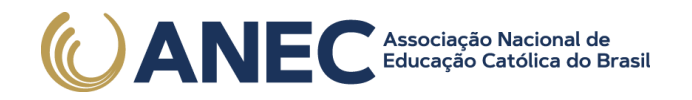

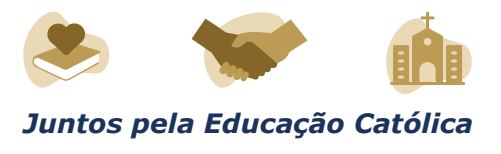

e quaisquer outros equipamentos eletrônicos desligados, além de outros pertences não permitidos, citados no item 13.1.12.

13.1.11 Manter os aparelhos eletrônicos como celular, tablet, pulseiras e relógios inteligentes com todos os aplicativos, funções e sistemas desativados e desligados, incluindo alarmes, no envelope porta-objetos lacrado e identificado, desde o ingresso na sala de provas até a saída definitiva da sala de provas.

13.1.12 Não portar fora do envelope porta-objetos fornecido pelo aplicador, ao ingressar na sala de provas, Declaração de Comparecimento impressa, óculos escuros e artigos de chapelaria, como boné, chapéu, viseira, gorro ou similares, caneta de material não transparente, lápis, lapiseira, borrachas, réguas, corretivos, livros, manuais, impressos, anotações, protetor auricular, relógio de qualquer tipo, e quaisquer dispositivos eletrônicos, como telefones celulares, smartphones, tablets, wearable tech, máquinas calculadoras, agendas eletrônicas e/ou similares, ipods®, gravadores, pen drive, mp3 e/ou similar, alarmes, chaves com alarme ou com qualquer outro componente eletrônico, fones de ouvido e/ou qualquer transmissor, gravador e/ou receptor de dados, imagens, vídeos e mensagens e quaisquer outros materiais estranhos à realização da prova.

13.1.13 Não portar armas de qualquer espécie, exceto para os casos previstos no art. 6º da Lei nº 10.826, de 22 de dezembro de 2003. Caso o participante apresente autorização de porte de armas, deverá informar ao aplicador.

13.1.14 Manter, debaixo da cadeira, o envelope porta-objetos, lacrado e identificado, desde o ingresso na sala de provas até a saída definitiva do local de provas.

13.1.15 Submeter-se a identificação especial, conforme item 12.5 deste Edital, respeitando os protocolos de prevenção à Covid-19.

13.1.16 Submeter-se a nova identificação para retorno à sala de provas quando for ao banheiro antes das 13h (horário de Brasília-DF), mesmo tendo realizado a identificação anteriormente, respeitando os protocolos de prevenção à Covid-19.

13.1.16.1 Higienizar as mãos ao entrar e sair do banheiro, e durante toda a aplicação do Exame.

13.1.17 Aguardar na sala de provas, das 13h às 13h30 (horário de Brasília-DF), até que seja autorizado o início do Exame, cumprindo as determinações do aplicador.

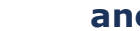

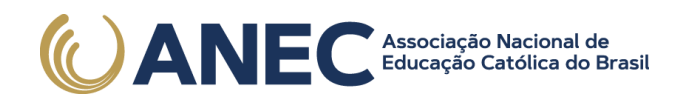

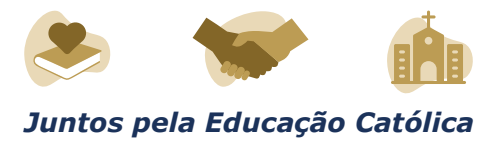

13.1.17.1 A partir das 13h (horário de Brasília-DF), a ida ao banheiro será permitida desde que o participante seja acompanhado pelo fiscal, respeitando os protocolos de proteção à Covid-19.

13.1.17.2 Inserir a chave de acesso recebida do Chefe de sala na plataforma de prova para iniciar, reiniciar e ou finalizar suas provas.

13.1.18 Bloquear a tela do computador antes de se ausentar da sala, durante a aplicação.

13.1.19 Permitir que o lanche seja vistoriado pelo aplicador, respeitando os protocolos de proteção à Covid-19.

13.1.20 Permitir que os artigos religiosos, como burca, quipá e outros, sejam vistoriados pelo coordenador, respeitando os protocolos de proteção à Covid-19.

13.1.21 Submeter-se a revista eletrônica nos locais de provas, a qualquer momento, por meio do uso de detector de metais, respeitando os protocolos de proteção à Covid-19.

13.1.22 Aguardar que o aplicador proceda à coleta de seu dado biométrico durante a realização das provas, respeitando os protocolos de proteção à Covid-19.

13.1.23 Iniciar as provas somente após a autorização do aplicador, ler e conferir todas as informações contidas no sistema de prova, na Folha de Redação, na Folha de Rascunho e nos demais documentos do Exame.

13.1.23.1 O aplicador não substituirá a Folha de Redação e/ou a Folha de Rascunho por procedimento indevido do participante.

13.1.24 Transcrever o texto da redação com caneta esferográfica de tinta preta, fabricada em material transparente, na respectiva Folha de Redação, de acordo com as instruções contidas nesse instrumento, sob pena de inviabilizar a leitura óptica de seu texto de redação.

13.1.25 Fazer anotações relativas às suas respostas apenas na Folha de Redação, na Folha de Rascunho e no espaço reservado para registro das respostas, após a autorização do aplicador

13.1.25.1 Destacar, se necessário, o espaço reservado para registro das respostas da Folha de Rascunho.

13.1.25.2 Anotar a assinatura eletrônica apresentada pela plataforma de prova ao finalizar a prova.

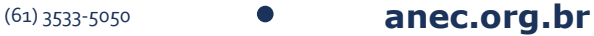

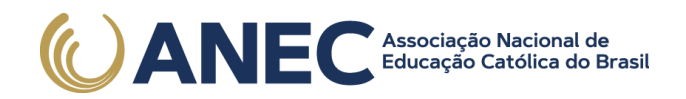

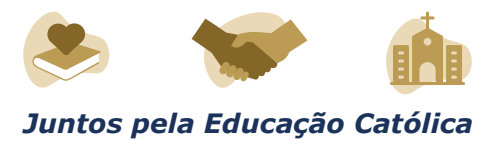

13.1.26 Reportar-se ao aplicador da sala no caso de qualquer ocorrência em relação ao sistema de prova e aos documentos do Exame, para que sejam tomadas as providências.

13.1.27 Assinar, nos espaços designados, a Folha de Redação, a Folha de Rascunho e os demais documentos do Exame.

13.1.28 Finalizar o sistema de prova e entregar ao aplicador a Folha de Redação no primeiro dia e a Folha de Rascunho em ambos os dias, ao deixar em definitivo a sala de provas.

13.1.28.1 Não haverá prorrogação do tempo previsto para a realização das provas, para o preenchimento da Folha de Redação ou do espaço reservado para registro das respostas, em razão de afastamento do participante da sala de provas, de avisos e/ou de procedimentos de aplicação durante as provas.

13.1.29 Não se ausentar da sala de provas com o material de aplicação, exceto com o espaço reservado para registro das respostas desde que, nesse caso, deixe a sala em definitivo nos últimos 30 minutos que antecedem o término da prova.

13.1.30 Saírem juntos os três últimos participantes presentes na sala de provas somente após assinatura da ata de sala.

13.1.31 Não utilizar o banheiro do local de aplicação após o término de seu exame e saída definitiva da sala de provas.

13.1.32 Não estabelecer ou tentar estabelecer qualquer tipo de comunicação interna ou externa.

13.1.33 Não receber de qualquer pessoa informações referentes ao conteúdo das provas.

13.1.34 Não registrar ou divulgar por imagem ou som a realização da prova ou qualquer material utilizado no Exame.

13.1.35 Não levar e/ou ingerir bebidas alcoólicas e/ou utilizar drogas ilícitas na sala de prova.

13.1.36 Cumprir as determinações deste Edital e do aplicador de sala.

13.1.37 Comparecer ao local de provas utilizando máscara para proteção à Covid-19. A máscara deve cobrir totalmente o nariz e a boca do participante, desde a sua entrada até sua saída do local de provas. Será

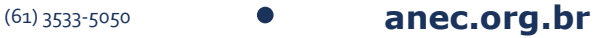

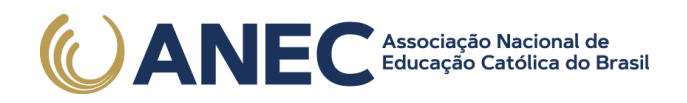

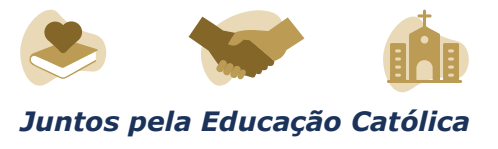

permitido que o participante leve máscara reserva para troca durante a aplicação.

13.1.37.1 O descarte da máscara de proteção à Covid-19, durante a aplicação do Exame, deve ser feito pelo participante de forma segura nas lixeiras do local de provas.

14. DAS ELIMINAÇÕES

14.1 Será eliminado do Enem 2020 digital, a qualquer momento e sem prejuízo de demais penalidades previstas em lei, o participante que:

14.1.1 Prestar, em qualquer documento e/ou no sistema de inscrição, declaração falsa ou inexata.

14.1.2 Permanecer no local de provas sem documento de identificação válido, conforme itens 12.2 ou 12.4 deste Edital, e sem a máscara de proteção à Covid-19.

14.1.3 Perturbar, de qualquer modo, a ordem no local de aplicação das provas.

14.1.4 Comunicar-se ou tentar comunicar-se verbalmente, por escrito ou por qualquer outra forma, com qualquer pessoa que não seja o aplicador ou o fiscal, a partir das 13h (horário de Brasília-DF).

14.1.5 Utilizar, ou tentar utilizar, meio fraudulento em benefício próprio ou de terceiros em qualquer etapa do Exame.

14.1.6 Utilizar livros, notas, papéis ou impressos durante a aplicação do Exame.

14.1.7 Receber, de qualquer pessoa, informações referentes ao conteúdo das provas.

14.1.8 Registrar ou divulgar por imagem ou som a realização da prova ou qualquer material utilizado no Exame.

14.1.9 Levar e/ou ingerir bebidas alcoólicas e/ou utilizar drogas ilícitas na sala de provas.

14.1.10 Ausentar-se da sala de provas, a partir das 13h (horário de Brasília-DF), sem o acompanhamento de um fiscal.

14.1.11 Ausentar-se da sala de provas, em definitivo, antes de decorridas duas horas do início das provas.

14.1.12 Recusar-se, injustificadamente, respeitando os protocolos de proteção à Covid-19, a qualquer momento, a:

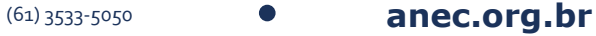

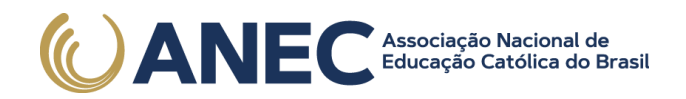

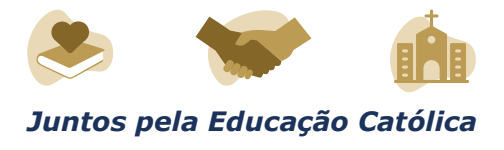

14.1.12.1 ter os artigos religiosos, como burca, quipá e outros, vistoriados pelo coordenador;

14.1.12.2 ser submetido a revista eletrônica;

14.1.12.3 ter seus objetos vistoriados eletronicamente; e

14.1.12.4 ter seu lanche vistoriado pelo aplicador.

14.1.13 Não aguardar na sala de provas, das 13h às 13h30 (horário de Brasília-DF), para procedimentos de segurança, exceto para a ida ao banheiro acompanhado por um fiscal, respeitando os protocolos de proteção à Covid-19.

14.1.14 Iniciar as provas antes das 13h30 (horário de Brasília-DF) ou da autorização do aplicador.

14.1.15 Portar fora do envelope porta-objetos fornecido pelo aplicador, ao ingressar na sala de provas, Declaração de Comparecimento impressa, óculos escuros e artigos de chapelaria, como boné, chapéu, viseira, gorro ou similares, caneta de material não transparente, lápis, lapiseira, borrachas, réguas, corretivos, livros, manuais, impressos, anotações, protetor auricular, relógio de qualquer tipo, e quaisquer dispositivos eletrônicos, como telefones celulares, smartphones, tablets, wearable tech, máquinas calculadoras, agendas eletrônicas e/ou similares, ipods®, gravadores, pen drive, mp3 e/ou similar, alarmes, chaves com alarme ou com qualquer outro componente eletrônico, fones de ouvido e/ou qualquer transmissor, gravador e/ou receptor de dados, imagens, vídeos e mensagens e quaisquer outros materiais estranhos à realização da prova.

14.1.16 Portar armas de qualquer espécie, exceto para os casos previstos no art. 6º da Lei nº 10.826, de 2003.

14.1.17 Não mantiver aparelhos eletrônicos desligados no envelope porta-objetos lacrado e identificado, debaixo da cadeira, desde o ingresso na sala de provas até a saída definitiva da sala de provas.

14.1.17.1 Se o aparelho eletrônico, ainda que dentro do envelope porta-objetos, emitir qualquer tipo de som, como toque ou alarme, o participante será eliminado do Exame.

14.1.18 Descumprir as orientações da equipe de aplicação e as regras contidas no Edital, durante a realização do Exame.

14.1.19 Realizar anotações na Folha de Redação, na Folha de Rascunho e nos demais documentos do Exame ou interagir com o sistema de prova antes de autorizado o início das provas pelo aplicador.

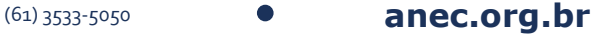

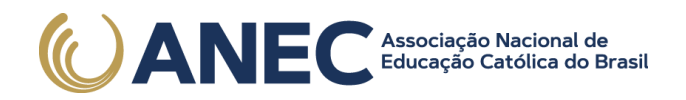

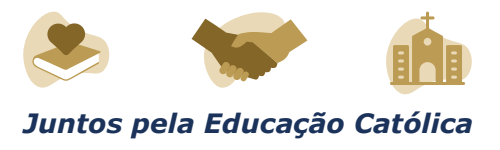

14.1.20 Realizar anotações em outros objetos ou qualquer documento que não seja a Folha de Redação, o espaço reservado para registro das respostas e/ou a Folha de Rascunho.

14.1.21 Ausentar-se da sala com a Folha de Redação, a Folha de Rascunho ou qualquer material de aplicação, com exceção do espaço reservado para registro das respostas, ao deixar em definitivo a sala de provas nos 30 minutos que antecedem o término das provas.

14.1.22 Não entregar ao aplicador, ao terminar as provas, a Folha de Redação e/ou a Folha de Rascunho.

14.1.23 Recusar-se a finalizar o sistema de prova e a entregar ao aplicador a Folha de Redação e/ou a Folha de Rascunho após decorridas 5 horas e 30 minutos de provas, do primeiro dia, e a Folha de Rascunho após decorridas 5 horas de provas, do segundo dia.

14.1.24 Recursar-se, injustificadamente, a realizar a identificação especial, conforme item 12.5 deste Edital, respeitando os protocolos de proteção à Covid-19.

14.1.25 Não comparecer ao local de provas utilizando máscara para proteção à Covid-19.

14.1.25.1 O participante que não utilizar a máscara cobrindo totalmente o nariz e a boca, desde sua entrada até sua saída do local de provas, será eliminado do Exame.

### 15. DAS CORREÇÕES DAS PROVAS

15.1 Serão corrigidas somente as redações transcritas para a Folha de Redação e as respostas efetivamente marcadas e confirmadas no sistema, de acordo com as instruções apresentadas, sob pena da impossibilidade da correção.

15.1.1 Os rascunhos não serão corrigidos.

15.2 O cálculo das proficiências dos participantes, a partir de suas respostas às questões de múltipla escolha das provas objetivas, terá como base a Teoria de Resposta ao Item (TRI). O documento com a metodologia utilizada e com os critérios adotados pela banca poderá ser consultado no Portal do Inep, no endereço <portal.inep.gov.br/enem>.

15.3 A nota da redação, variando entre 0 (zero) e 1.000 (mil) pontos, será atribuída respeitando-se os critérios disponibilizados no Portal do Inep, no endereço <portal.inep.gov.br/enem>, e na Cartilha de Redação do Enem 2020.

SEPN Quadra 516, Conj D, Lote 09 Edifício Via Universitas – 4º Andar CEP 70.770-524, Brasília-DF

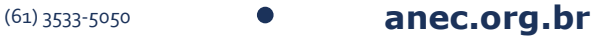

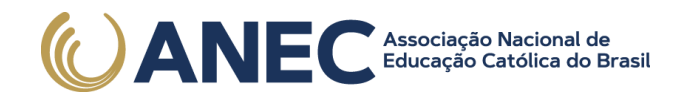

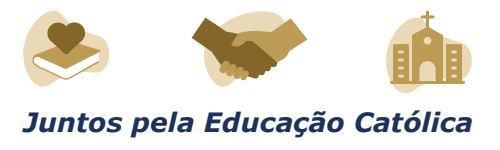

15.4 A redação será corrigida por dois corretores de forma independente.

15.4.1 Cada corretor atribuirá uma nota entre 0 (zero) e 200 (duzentos) pontos para cada uma das cinco competências.

15.4.2 A nota total de cada corretor corresponde à soma das notas atribuídas a cada uma das competências.

15.4.3 Considera-se que há discrepância entre dois corretores se suas notas totais diferirem por mais de 100 (cem) pontos; ou a diferença de suas notas em qualquer uma das competências for superior a 80 (oitenta) pontos; ou houver divergência de situação.

15.5 A nota final da redação do participante será atribuída da seguinte forma:

15.5.1 caso não haja discrepância entre os dois corretores, a nota final do participante será a média aritmética das notas totais atribuídas pelos dois corretores;

15.5.2 caso haja discrepância entre os dois corretores, haverá recurso de ofício (automático), e a redação será corrigida, de forma independente, por um terceiro corretor;

15.5.2.1 caso não haja discrepância entre o terceiro corretor e os outros dois corretores, a nota final do participante será a média aritmética entre as duas notas totais que mais se aproximarem, sendo descartada a outra nota;

15.5.2.2 sendo a nota total do terceiro corretor equidistante das notas totais atribuídas pelos outros dois corretores e na impossibilidade de aproximação da nota atribuída pelo terceiro corretor com um dos outros dois, por não haver qualquer discrepância entre eles, a redação será corrigida por uma banca composta por três corretores, que atribuirá a nota final do participante, sendo descartadas as notas anteriores;

15.5.2.3 caso haja discrepância entre o terceiro corretor e apenas um dos corretores, a nota final do participante será a média aritmética entre as duas notas atribuídas pelos corretores que não apresentaram discrepância, sendo descartada a outra nota;

15.5.2.4 caso o terceiro corretor apresente discrepância com os outros dois corretores, haverá novo recurso de ofício, e a redação será corrigida por uma banca composta por três corretores que atribuirá a nota final do participante, sendo descartadas as notas anteriores.

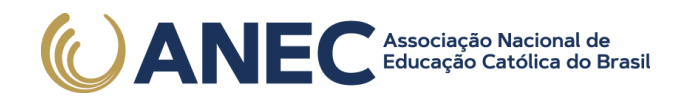

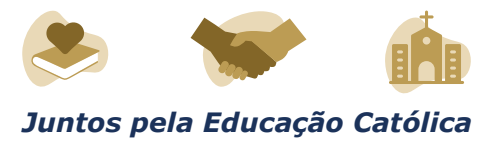

15.6 A banca avaliadora poderá atribuir nota 0 (zero) à redação que:

15.6.1 não atender à proposta solicitada ou possua outra estrutura textual que não seja a estrutura dissertativo-argumentativa, o que configurará "Fuga ao tema/não atendimento à estrutura dissertativo-argumentativa";

15.6.2 não apresente texto escrito na Folha de Redação, que será considerada "Em Branco";

15.6.3 apresente até 7 (sete) linhas manuscritas, qualquer que seja o conteúdo, o que configurará "Texto insuficiente";

15.6.3.1 A redação que apresentar cópia dos textos da Proposta de Redação ou do Caderno de Questões terá o número de linhas copiadas desconsiderado para a contagem do número mínimo de linhas.

15.6.4 apresente impropérios, desenhos e outras formas propositais de anulação, o que configurará "Anulada";

15.6.5 apresente parte do texto deliberadamente desconectada com o tema proposto, o que configurará "Anulada";

15.6.6 apresente nome, assinatura, rubrica ou qualquer outra forma de identificação no espaço destinado exclusivamente ao texto da redação, o que configurará "Anulada";

15.6.7 esteja escrita predominante ou integralmente em língua estrangeira;

15.6.8 apresente letra ilegível, que impossibilite sua leitura por dois avaliadores independentes, o que configurará "Anulada".

16. DOS RESULTADOS

16.1 Os gabaritos das provas objetivas serão divulgados no Portal do Inep, no endereco <portal.inep.gov.br/enem>, e no aplicativo oficial do Enem até o terceiro dia útil após a realização das últimas provas.

16.2 O participante poderá ter acesso aos seus resultados individuais do Enem 2020 digital, em data a ser divulgada posteriormente, mediante inserção do número do CPF e da senha, no endereço <enem.inep.gov.br/participante> ou no aplicativo oficial do Enem.

16.3 O participante poderá ter acesso à vista de sua prova de redação exclusivamente para fins pedagógicos, após a divulgação do resultado, em data a ser divulgada posteriormente. A vista da prova de redação será disponibilizada no endereço <enem.inep.gov.br/participante>.

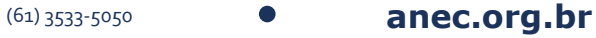

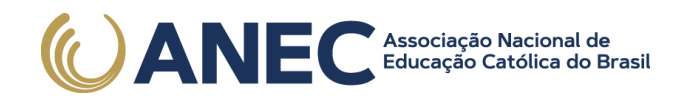

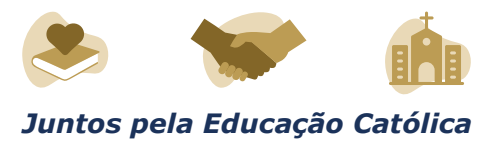

16.4 Os resultados individuais do Enem 2020 digital não serão divulgados por outros meios de publicação ou instrumentos similares que não o explicitado neste Edital.

16.5 Somente o participante poderá autorizar a utilização dos resultados que obteve no Enem 2020 digital para fins de publicidade e premiação, entre outros.

16.6 A utilização dos resultados individuais do Enem 2020 digital para fins de seleção, classificação e/ou premiação não é de responsabilidade do Inep.

16.7 Os resultados do Enem 2020 digital poderão ser utilizados como mecanismo único, alternativo ou complementar de acesso à educação superior, desde que exista adesão por parte das instituições de educação superior (IES). A adesão não supre a faculdade legal concedida a órgãos públicos e a instituições de ensino de estabelecer regras próprias de processo seletivo para ingresso na educação superior.

16.8 A inscrição do participante no Enem 2020 digital caracterizará seu formal consentimento para a disponibilização das suas notas e informações, incluindo as do Questionário Socioeconômico, aos programas governamentais do Ministério da Educação e processos seletivos de ingresso à educação superior.

16.9 O Inep encaminhará os dados e os resultados dos participantes do Enem 2020 digital à Secretaria de Educação Superior do Ministério da Educação (Sesu/MEC) e às instituições de educação superior públicas, privadas ou estrangeiras, de acordo com critérios, diretrizes e procedimentos definidos em regulamentação específica de cada ente.

16.10 O resultado do participante eliminado não será divulgado mesmo que este tenha realizado os dois dias de aplicação do Exame.

17. DAS DISPOSIÇÕES FINAIS

17.1 O Inep disponibilizará a Declaração de Comparecimento no endereço <enem.inep.gov.br/participante>, mediante informação de CPF e senha.

17.1.1 O participante interessado deverá apresentar, antes de ingressar na sala, a Declaração impressa ao aplicador, em cada dia de provas, para confirmação de sua presença no Exame, e posteriormente guardá-la no envelope porta-objetos.

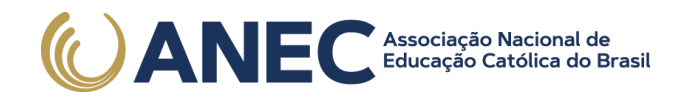

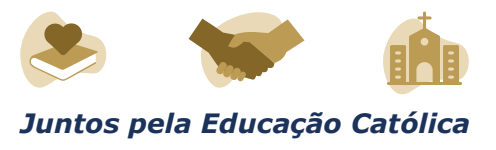

17.1.2 O Inep não disponibilizará a Declaração de Comparecimento e o Cartão de Confirmação da Inscrição após a aplicação de cada dia de provas.

17.2 O Inep não se responsabiliza pela guarda, perda, extravio ou danos a documentos de identificação, equipamentos eletrônicos ou pertences do participante durante a realização das provas.

17.3 O participante afetado por problemas logísticos durante a aplicação poderá solicitar a reaplicação do Exame em até cinco dias após o último dia de aplicação, no endereço <enem.inep.gov.br/participante>. Os casos serão julgados, individualmente, pelo Inep.

17.3.1 São considerados problemas logísticos, para fins de reaplicação, fatores supervenientes, peculiares, eventuais ou de força maior, como: desastres naturais (que prejudiquem a aplicação do Exame devido ao comprometimento da infraestrutura do local), falta de energia elétrica, falha no dispositivo eletrônico fornecido ao participante ou erro de execução de procedimento de aplicação pelo aplicador que incorra em comprovado prejuízo ao participante.

17.3.1.1 A aprovação ou a reprovação da solicitação de reaplicação deverá ser consultada pelo endereço <enem.inep.gov.br/participante>.

17.3.1.2 O participante que tiver a solicitação aprovada participará da reaplicação, em formato impresso, a ser realizada em data a ser divulgada pelo Inep.

17.4 O participante que necessitar de atendimento devido a acidentes ou casos fortuitos, após o período de inscrição, deverá solicitá-lo via Central de Atendimento 0800 616161, em até 10 (dez) dias antes da aplicação do Exame.

17.4.1 O Inep analisará a situação e, se houver a disponibilidade para o Atendimento, o recurso será disponibilizado. Em caso de indisponibilidade de Atendimento com a necessidade comprovada, o participante irá para a reaplicação do Exame, em formato impresso, em data a ser divulgada pelo Inep.

17.5 O participante que esteja com uma das doenças infectocontagiosas listadas no item 17.5.1 deverá comunicar sua condição, por meio da Página do Participante, até 1 (um) dia antes da aplicação do Exame para análise de uma possível participação na reaplicação do Exame, em formato impresso, em data a ser divulgada pelo Inep.

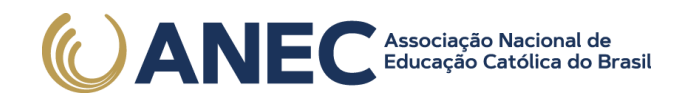

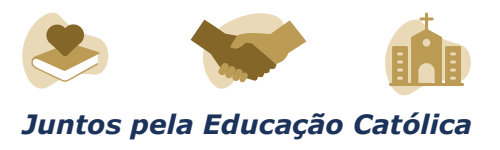

17.5.1 São doenças infectocontagiosas para fins de solicitação de reaplicação do Enem 2020 digital: Coqueluche, Difteria, Doença Invasiva por Haemophilus Influenza, Doença Meningocócica e outras meningites, Varíola, Influenza humana A e B, Poliomielite por poliovírus selvagem, Sarampo, Rubéola, Varicela e Covid-19.

17.5.2 Para a análise, o participante deverá, obrigatoriamente, inserir documento legível que comprove a doença, no qual deve conter o nome completo do participante, o diagnóstico com a descrição da condição que motivou a solicitação e o código correspondente à Classificação Internacional de Doença (CID 10), a assinatura e identificação do profissional competente, com o respectivo registro do Conselho Regional de Medicina (CRM), do Ministério da Saúde (RMS) ou de órgão competente, bem como a data do atendimento, com formatação em PDF, PNG ou JPG, com o tamanho máximo de 2MB;

17.5.3 Caso o diagnóstico ocorra no dia da aplicação, o participante deverá, além de atender ao item 17.5.2, entrar em contato com o 0800 616161 e relatar sua condição, a fim de agilizar a necessária análise pelo Inep.

17.5.4 A aprovação do documento comprobatório garante a participação na reaplicação do Exame, em data a ser divulgada pelo Inep.

17.6 O participante não poderá prestar o Exame fora dos espaços físicos, das datas e dos horários definidos pelo Inep.

17.7 O participante que alegar indisposição ou problemas de saúde durante a aplicação e não concluir as provas ou precisar ausentar-se do local de provas não poderá retornar à sala de provas para concluir o Exame e não poderá solicitar a reaplicação.

17.8 O não comparecimento às provas nas datas e nos horários informados pelo Inep caracterizará ausência do participante, não havendo segunda oportunidade para a realização das provas, exceto os casos previstos nos itens 17.4 e 17.5.

17.9 As informações pessoais, educacionais e socioeconômicas, e os resultados individuais do Enem 2020 digital somente poderão ser divulgados mediante a autorização expressa do participante, exceto nas situações previstas nos itens 16.8 e 16.9 deste Edital.

17.10 O Inep não fornecerá atestados, certificados ou certidões relativas à classificação ou à nota do participante no Exame.

SEPN Quadra 516, Conj D, Lote 09 Edifício Via Universitas – 4º Andar CEP 70.770-524, Brasília-DF

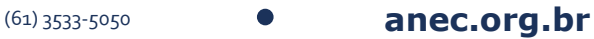

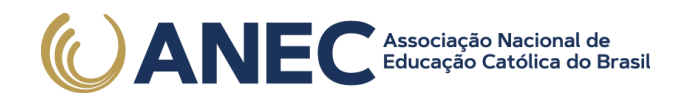

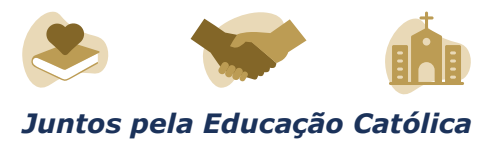

17.10.1 O Inep não enviará qualquer tipo de correspondência à residência do participante para informar dados referentes a inscrição, ao local de provas e ao resultado do participante. O participante deverá, obrigatoriamente, acessar o endereço <enem.inep.gov.br/participante> e consultar o resultado, sendo o único responsável por esse procedimento.

17.11 A inscrição do participante implica a aceitação das disposições, das diretrizes e dos procedimentos do Enem 2020 digital contidos neste Edital.

17.12 O presente edital poderá ser alterado, revogado ou anulado, no todo ou em parte, seja por decisão unilateral do Inep, por motivo de interesse público ou exigência legal, ou em razão da pandemia de Covid-19, em decisão fundamentada, decorrente de fato superveniente, sem que isso implique direito a indenização ou reclamação de qualquer natureza, conforme legislação vigente.

17.13 Os casos omissos e as eventuais dúvidas referentes a este Edital serão resolvidos e esclarecidos pelo Inep.

17.14 Ficam revogados os Editais nº 34, de 20 de abril de 2020, bem como suas retificações, e nº 47, de 3 de junho de 2020.

# **CAMILO MUSSI**

ANEXOS

ANEXO I

Municípios de aplicação

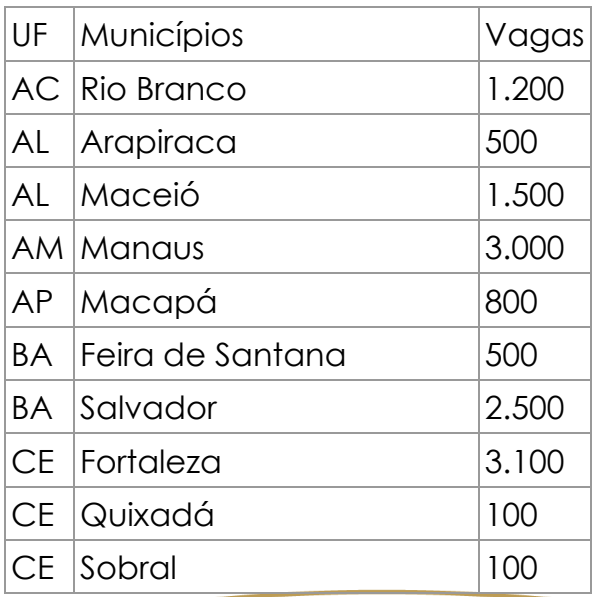

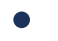

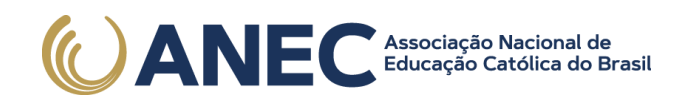

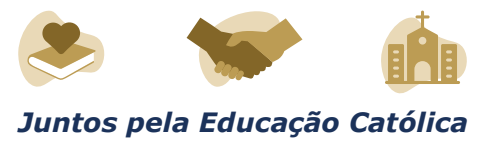

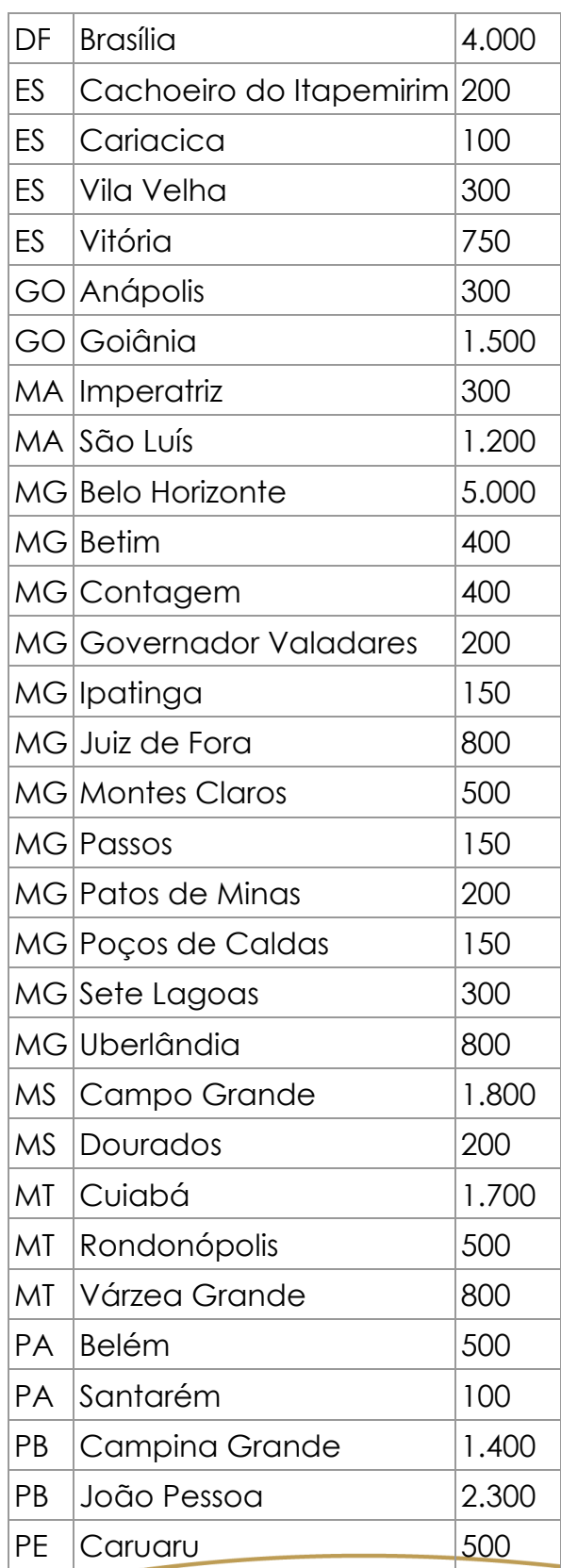

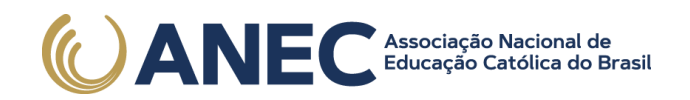

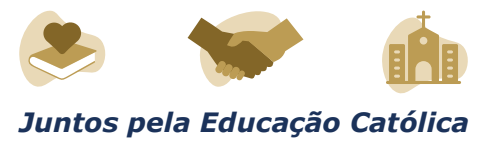

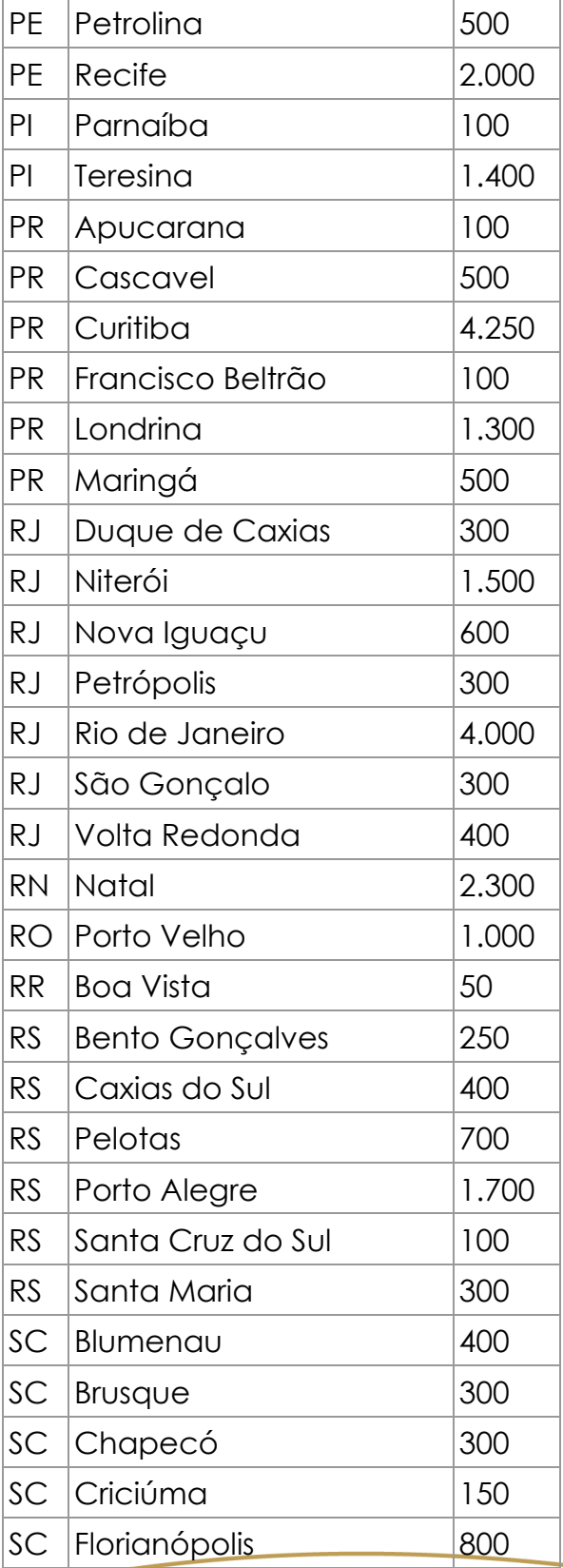

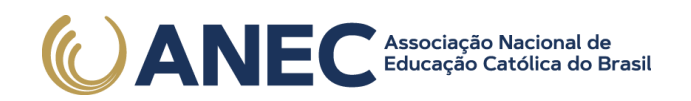

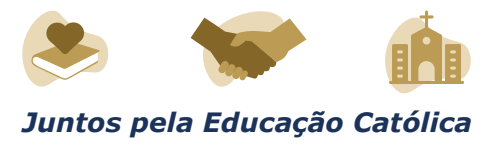

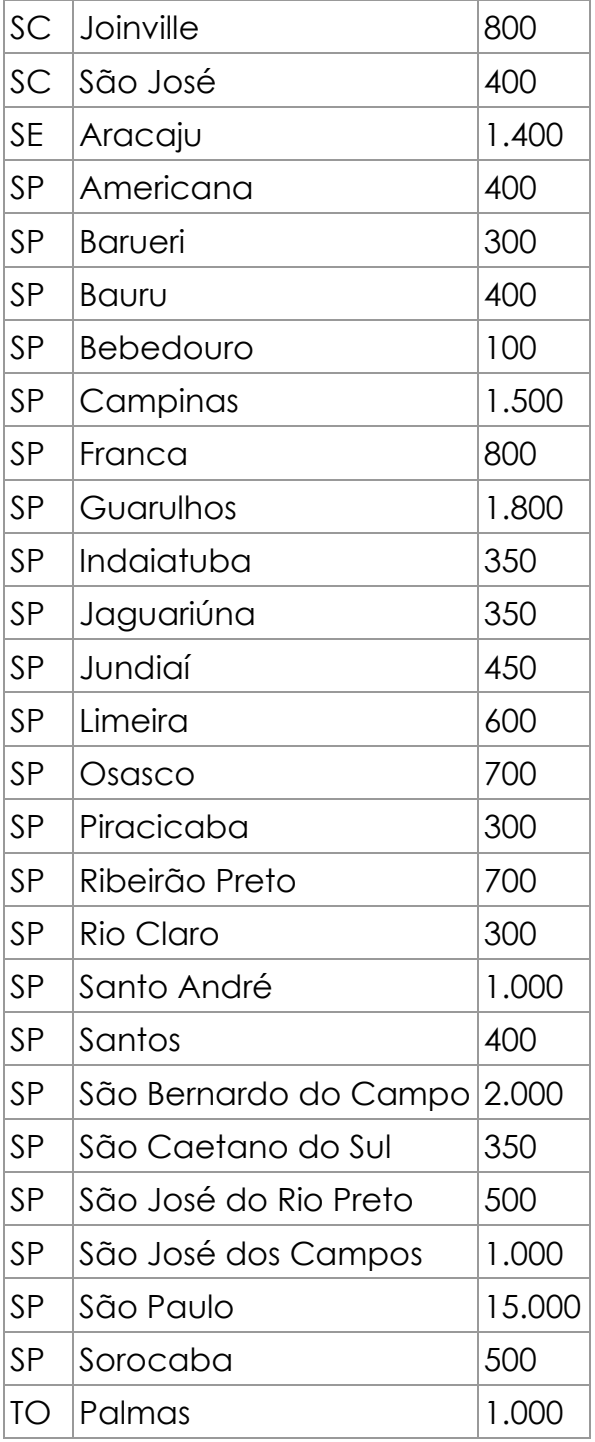

#### ANEXO II

Documentos aceitos nos recursos da solicitação de isenção da taxa de inscrição do Enem 2020

SEPN Quadra 516, Conj D, Lote 09 Edifício Via Universitas – 4º Andar CEP 70.770-524, Brasília-DF

 $\bullet$ 

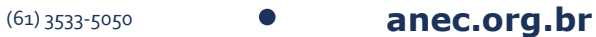

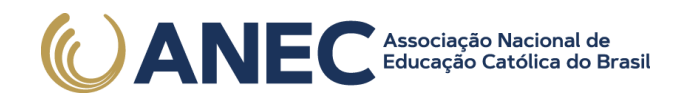

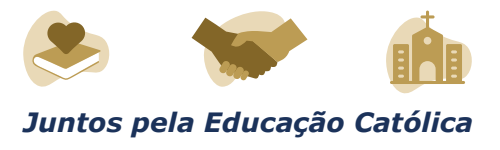

a) Documentos aceitos para solicitação de recurso de isenção da taxa de inscrição pela Lei nº 12.799, de 10 de abril de 2013:

Documento de identificação (Cédula de Identidade) do participante e dos demais membros que compõem o núcleo familiar.

Declaração que comprove a realização de todo o ensino médio em escola do sistema público de ensino do Brasil (municipal, estadual ou federal) ou histórico escolar do ensino médio, com assinatura e carimbo da escola; e, no caso de participante bolsista, acrescentar a declaração da escola que comprove a condição de bolsista integral em todo o ensino médio.

Como comprovante da renda declarada, será aceito um dos documentos relacionados a seguir, referente ao mês corrente ou, no máximo, a três meses anteriores:

- Comprovante de pagamento, como holerite ou contracheque, recibo de pagamento por serviços prestados, envelope de pagamento ou declaração do empregador.

- Declaração original, assinada pelo próprio interessado, para os autônomos e trabalhadores em atividades informais, contendo as seguintes informações: nome, atividade que desenvolve, local onde a executa, telefone, há quanto tempo a exerce e renda bruta mensal em reais.

- Extrato de rendimentos fornecido pelo INSS ou por outras fontes, referente a aposentadoria, auxílio-doença, pensão, pecúlio, auxílio-reclusão e previdência privada. Na falta destes, extrato bancário identificado, com o valor do crédito do benefício.

- Recibo de comissões, aluguéis, pró-labores e outros.

- Recibo de seguro-desemprego e do FGTS.

- Rescisão do último contrato de trabalho.

- Comprovante do valor da pensão alimentícia. Na falta deste, extrato ou declaração de quem a concede, especificando o valor.

- Comprovantes de benefícios concedidos por programas sociais, como Bolsa-Família.

- Declaração original da pessoa que concede ajuda financeira ao interessado, pagamento de despesas com escola ou de outras despesas, contendo as seguintes informações: nome, endereço, telefone, valor concedido e finalidade.

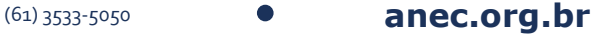

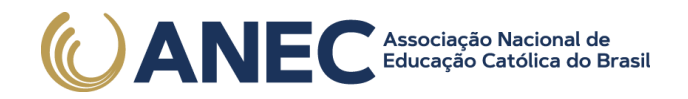

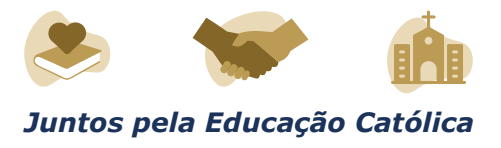

- Comprovante de residência no Brasil (conta de água, energia elétrica, gás, telefone, carnê de IPTU, correspondências oficiais ou bancárias).

b) Documentos aceitos para solicitação de recurso de isenção da taxa de inscrição pelo Decreto nº 6.135, de 26 de junho de 2007:

Cópia do cartão com o Número de Identificação Social (NIS) válido, no qual está inscrito no Cadastro Único para Programas Sociais do Governo Federal (CadÚnico), ou documento com o NIS válido, no qual está inscrito no CadÚnico.

Nome completo e CPF da mãe do participante.

c) Documento aceito para solicitação de recurso de isenção da taxa de inscrição por se declarar concluinte do ensino médio de escola pública:

Declaração escolar que comprove que está cursando a última série do ensino médio em 2020, em qualquer modalidade de ensino, em escola da rede pública, declarada ao Censo Escolar da Educação Básica.

Este conteúdo não substitui o publicado na versão certificada.

(D.O.U de 31/07/2020, nº 146, Seção 3, p.87)

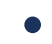

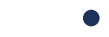